Programming contests tutorial or how to improve when you're already decent

Przemek Uznański

June 28, 2017

### About myself

from University of Wrocław, Poland

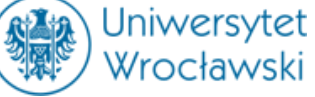

Programming competitions: 2003-2013

- $\blacksquare$  ACM ICPC.
- Google Code Jam,
- Facebook Hacker Cup,
- TopCoder

Coach of highschoolers (IOI) in Wrocław:

### About myself

from University of Wrocław, Poland

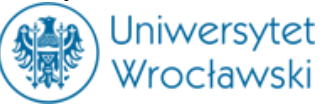

Programming competitions: 2003-2013

- $\blacksquare$  ACM ICPC.
- Google Code Jam,
- Facebook Hacker Cup,
- TopCoder

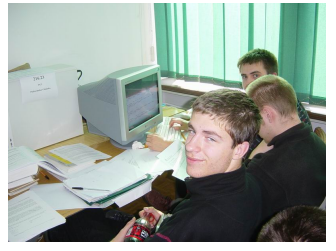

(2004, my first onsite)

Coach of highschoolers (IOI) in Wrocław:

## End Goal:

### End Goal:

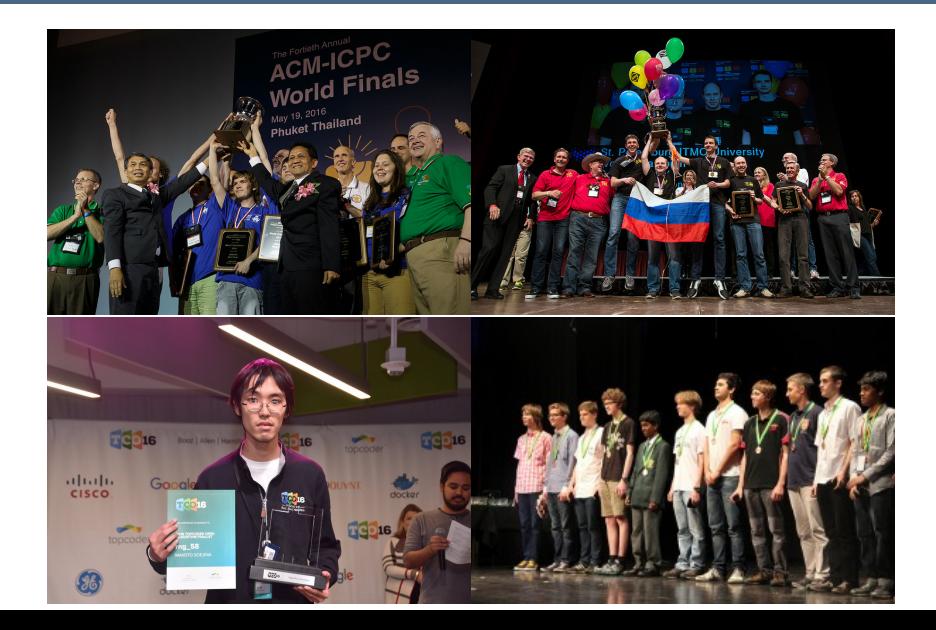

### How to get better?

I asked a few friends: "Any tips/tricks for getting better?"

- I Just go to codeforces.com and start solving problems.
- $\blacksquare$  Solve 100 problems/year...
- After few years..

#### How to get better?

I asked a few friends: "Any tips/tricks for getting better?"

- I Just go to codeforces.com and start solving problems.
- $\blacksquare$  Solve 100 problems/vear...
- After few years..

#### Internet:

#### Practice, practice, practice, A lot.

It's one thing that you know how to solve stuff in theory. It's a completely different thing that you can code it, it compiles and runs, gives no errors, you made sure all variables are big enough so they will fit, it is fast enough and doesn't use too much memory.

Learning to code is all about practicing. **Participate regularly** in the programming contests. Solve the ones that you cannot solve in the

Competitive Programming requires a lot, A LOT of practice. Like, years of practice if you want to excel. You should not lose confidence on failing to solve problems, since this will happen a lot. Even after you're good.

### How to get better?

I asked a few friends: "Any tips/tricks for getting better?"

- I Just go to codeforces.com and start solving problems.
- $\blacksquare$  Solve 100 problems/vear...
- After few years..

#### Internet:

#### Practice, practice, practice, A lot.

It's one thing that you know how to solve stuff in theory. It's a completely different thing that you can code it, it compiles and runs, gives no errors, you made sure all variables are big enough so they will fit, it is fast enough and doesn't use too much memory.

Learning to code is all about practicing. Participate regularly in the programming contests. Solve the ones that you cannot solve in the

Competitive Programming requires a lot, A LOT of practice. Like, years of practice if you want to excel. You should not lose confidence on failing to solve problems, since this will happen a lot. Even after you're good.

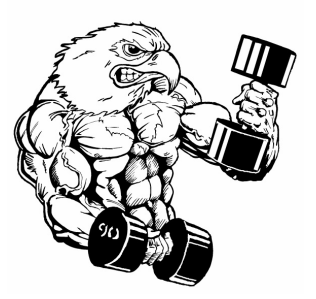

#### Plan for today:

- $\blacktriangleright$  how to train effectively
- $\blacktriangleright$  advanced topics:
	- number theory
	- **hashing**
- $\blacktriangleright$  tips&tricks

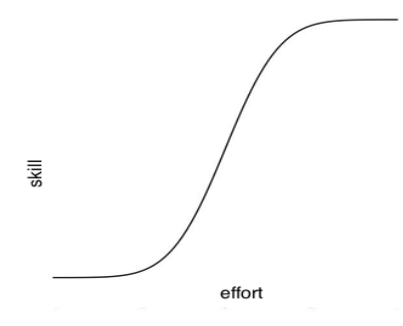

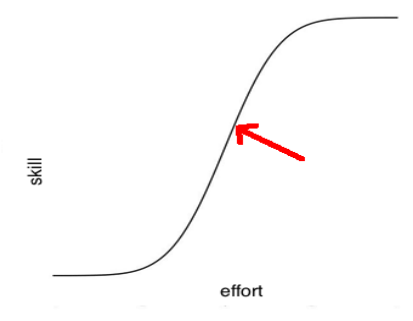

Diminishing returns:

lot of effort, little improvement

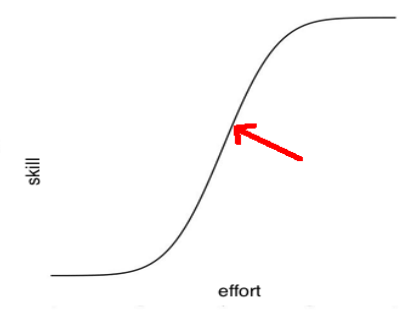

Diminishing returns:

lot of effort, little improvement

How to solve problems. vs. How to approach whole classes of problems.

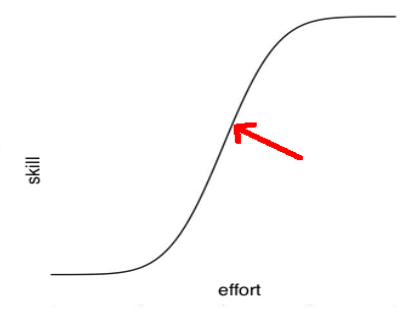

Diminishing returns:

lot of effort, little improvement

How to solve problems. vs. How to approach whole classes of problems.

Do not try to rediscover the wheel!

# Number theory

### Number theory

Typical tasks:

Typical tasks:

- primality testing
- **■** functions:  $\varphi(n)$  (Euler's totient function),  $\sigma(n)$  (sum of divisors),  $\tau(n)$  (number of divisors), *ω*(n) (distinct prime divisors)
- **Factorization of n:** factorizing single number, precomputing all numbers factorization

Typical tasks:

- primality testing
- **■** functions:  $\varphi(n)$  (Euler's totient function),  $\sigma(n)$  (sum of divisors),  $\tau(n)$  (number of divisors), *ω*(n) (distinct prime divisors)
- **Factorization of n:** factorizing single number, precomputing all numbers factorization

Building block: sieve of Eratosthenes

#### Claim:

Sieve of Eratosthenes to rule them all.

```
1 vector \langle \text{bool} \rangle isprime (n, true);
2 for (int i = 2; i < n; i++)3 if ( is prime [i] )
4 for (int j=2*i ; j < n; j++)\begin{aligned} \text{is prime} \{j\} \ = \ \text{false} \; ; \end{aligned}
```

```
1 vector \langle \text{bool} \rangle isprime (n, true);
2 for (int i = 2; i < n; i++)3 if ( is prime [i] )
4 for (int j=2*i ; j < n; j++)\begin{aligned} \text{is prime} \{j\} \ = \ \text{false} \; ; \end{aligned}
```
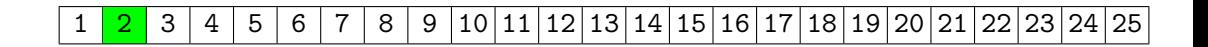

```
1 vector \langle \text{bool} \rangle isprime (n, true);
2 for (int i = 2; i < n; i++)3 if ( is prime [i] )
4 for (int j=2*i ; j < n; j++)\begin{aligned} \text{is prime} \{j\} \ = \ \text{false} \; ; \end{aligned}
```
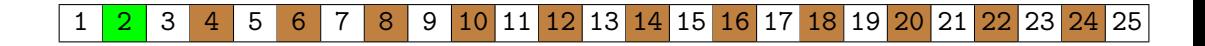

```
1 vector \langle \text{bool} \rangle isprime (n, true);
2 for (int i = 2; i < n; i++)3 if ( is prime [i] )
4 for (int j=2*i ; j < n; j++)\begin{aligned} \text{is prime} \{j\} \ = \ \text{false} \; ; \end{aligned}
```
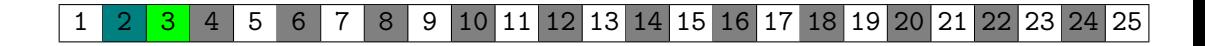

```
1 vector \langle \text{bool} \rangle isprime (n, true);
2 for (int i = 2; i < n; i++)3 if ( is prime [i] )
4 for (int j=2*i ; j < n; j++)\begin{aligned} \text{is prime} \{j\} \ = \ \text{false} \; ; \end{aligned}
```
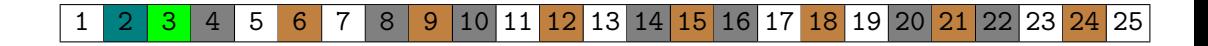

```
1 vector \langle \text{bool} \rangle isprime (n, true);
2 for (int i = 2; i < n; i++)3 if ( is prime [i] )
4 for (int j=2*i ; j < n; j++)\begin{aligned} \text{is prime} \{j\} \ = \ \text{false} \; ; \end{aligned}
```
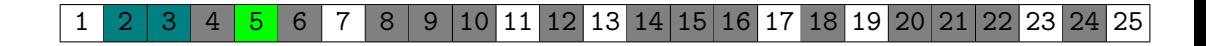

```
1 vector \langle \text{bool} \rangle isprime (n, true);
2 for (int i = 2; i < n; i++)3 if ( is prime [i] )
4 for (int j=2*i ; j < n; j++)\begin{aligned} \text{is prime} \{j\} \ = \ \text{false} \; ; \end{aligned}
```
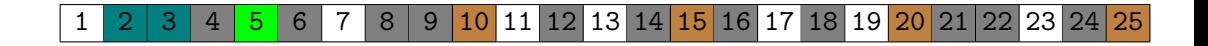

```
1 vector \langle \text{bool} \rangle isprime (n, true);
2 for (int i = 2; i < n; i++)3 if ( is prime [i] )
4 for (int j=2*i ; j < n; j++)\begin{aligned} \text{is prime} \{j\} \end{aligned} = \text{false};
```
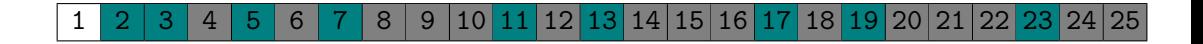

How to extract factorization of numbers?

$$
\text{factor}(n) = \text{divisor}(n) \cdot \text{factor}\left(\frac{n}{\text{divisor}(n)}\right)
$$

$$
\text{factor}(n) = \text{divisor}(n) \cdot \text{factor}\left(\frac{n}{\text{divisor}(n)}\right)
$$

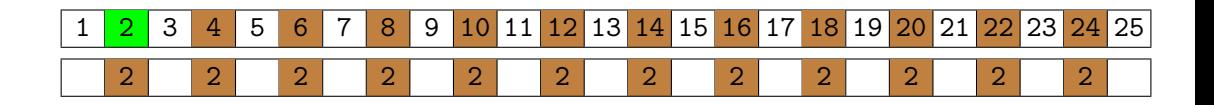

$$
\text{factor}(n) = \text{divisor}(n) \cdot \text{factor}\left(\frac{n}{\text{divisor}(n)}\right)
$$

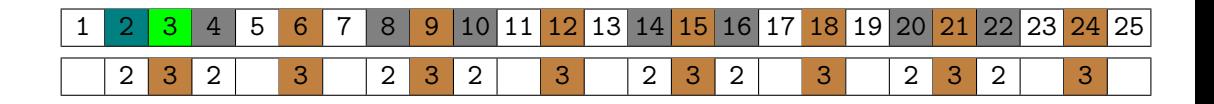

$$
\text{factor}(n) = \text{divisor}(n) \cdot \text{factor}\left(\frac{n}{\text{divisor}(n)}\right)
$$

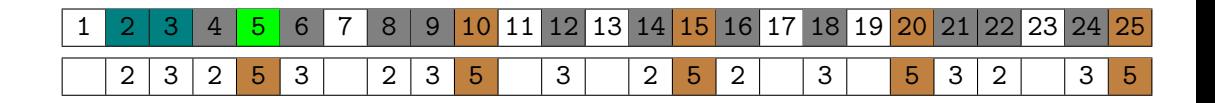

$$
\text{factor}(n) = \text{divisor}(n) \cdot \text{factor}\left(\frac{n}{\text{divisor}(n)}\right)
$$

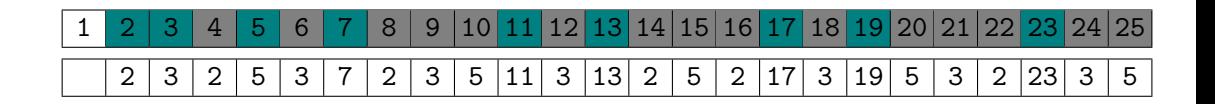

For every number, store ONE of prime divisors.

$$
\text{factor}(n) = \text{divisor}(n) \cdot \text{factor}\left(\frac{n}{\text{divisor}(n)}\right)
$$

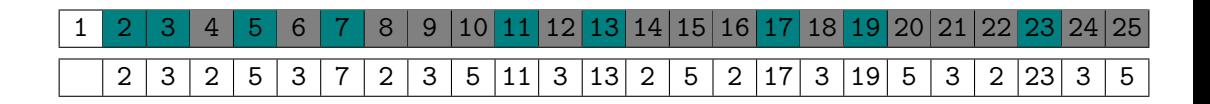

<sup>1</sup> v e c t o r <int> d i v i s o r ( n ) ; <sup>2</sup> for ( int i =2; i <n ; i ++) <sup>3</sup> if ( d i v i s o r [ i ]==0 ) <sup>4</sup> for ( int j=i ; j <n ; j+=i ) <sup>5</sup> d i v i s o r [ j ] = i ;

#### Observe:

We are actually computing THE LARGEST prime factor.

Let's precompute  $\tau(n)$  (number of divisors).

$$
n=\prod_p p^{\nu_n(p)}
$$

Let's precompute  $\tau(n)$  (number of divisors).

$$
n = \prod_p p^{\nu_n(p)} \qquad \qquad \tau(n) = \prod_p (\nu_n(p) + 1)
$$

- **keep count on** number of repetitions of factor
- $\mathbf{r}$   $\tau(n)$  follows from  $\tau(n/\text{divisor}(n))$

Let's precompute  $\tau(n)$  (number of divisors).

$$
n = \prod_p p^{\nu_n(p)} \qquad \qquad \tau(n) = \prod_p (\nu_n(p) + 1)
$$

 $\blacksquare$  keep count on number of repetitions of factor

 $\mathbf{r}$   $\tau(n)$  follows from  $\tau(n/\text{divisor}(n))$ 

```
1 vector \langle \text{int} \rangle cnt(n);
2 for (int i = 2; i < n; i++)\frac{3}{3} if ( divisor [i]==i )
4 cnt[i] = 1;
5 else {
6 int i = i / \text{divisor}[i];\begin{array}{ccc} 7 & \text{if} \text{ (} & \text{divisor} \text{ [} \text{ } \text{]} = = \text{divisor} \text{ [} \text{ } \text{]} \end{array}8 cnt [i] = cnt [j] + 1;
9 else
10 cnt [i] = 1;11 }
```
Let's precompute  $\tau(n)$  (number of divisors).

$$
n = \prod_{p} p^{\nu_n(p)} \qquad \tau(n) = \prod_{p} (\nu_n(p) + 1)
$$
  
\n<sub>1</sub> vector  $\langle \text{int} \rangle$  tau (n);  
\n<sub>2</sub> for (int i = 2; i < n; i++)  
\n<sub>3</sub> if (divisor [i]-i) [

keep count on number of repetitions of factor

 $\mathbf{r}$   $\tau(n)$  follows from  $\tau(n/\text{divisor}(n))$ 

<sup>3</sup> if ( d i v i s o r [ i ]== i ) { <sup>4</sup> ta u [ i ] = 2 ; <sup>5</sup> } else { <sup>6</sup> int j = i / d i v i s o r [ i ] ; <sup>7</sup> ta u [ i ] = ta u [ j ] / c n t [ i ] ∗ ( c n t [ i ]+ 1 ); <sup>8</sup> }

# Exercise session
String A, queries: is  $A[i..i + \ell] = A[j..j + \ell]$ ?

example:

A = b a n a n a n a

String A, queries: is  $A[i..i + \ell] = A[j..j + \ell]$ ?

example:

A = b a n a n a n a

 $A[2..5] = \text{anan}$   $A[4..7] = \text{anan}$ YES

String A, queries: is  $A[i..i + \ell] = A[j..j + \ell]$ ?

example:

$$
A = \boxed{\phantom{0}b\phantom{a}}a\phantom{a}\phantom{a}n\phantom{a}\phantom{a}a\phantom{a}\phantom{a}n\phantom{a}\phantom{a}a\phantom{a}}
$$

 $A[1..4] = \text{bana}$   $A[4..7] = \text{anan}$ NO

String A, queries: is  $A[i..i + \ell] = A[j..j + \ell]$ ? Given two unrooted trees decide if they are isomorphic.

example:

A = b a n a n a n a

NO

 $A[1..4] = \text{bana}$   $A[4..7] = \text{anan}$ 

String A, queries: is  $A[i..i + \ell] = A[j..j + \ell]$ ? Given two unrooted trees decide if they are isomorphic.

example:

$$
A=\boxed{\phantom{a}\textcolor{blue}{b}\textcolor{blue}{\mid}a\textcolor{blue}{\mid}n\textcolor{blue}{\mid}a\textcolor{blue}{\mid}n\textcolor{blue}{\mid}a\textcolor{blue}{\mid}n\textcolor{blue}{\mid}a\textcolor{blue}{\mid}}
$$

$$
A[1..4] = \text{bana } A[4..7] = \text{anan}
$$

NO

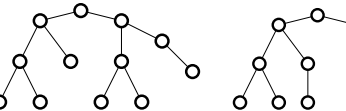

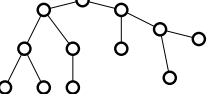

YES

String A, queries: is  $A[i..i + \ell] = A[i..j + \ell]$ ? Given two unrooted trees decide if they are isomorphic.

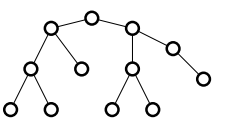

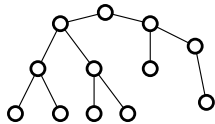

NO

example:

A = b a n a n a n a

 $A[1..4] = \text{bana}$   $A[4..7] = \text{anan}$ 

NO

String A, queries: is  $A[i..i + \ell] = A[j..j + \ell]$ ? Given two unrooted trees decide if they are isomorphic.

NO

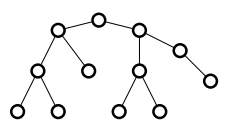

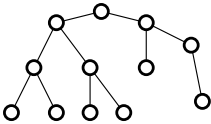

example:

$$
A=\boxed{\phantom{a}\textcolor{blue}{b}\textcolor{blue}{\mid}a\textcolor{blue}{\mid}n\textcolor{blue}{\mid}a\textcolor{blue}{\mid}n\textcolor{blue}{\mid}a\textcolor{blue}{\mid}n\textcolor{blue}{\mid}a\textcolor{blue}{\mid}}
$$

$$
A[1..4] = \mathtt{bana} \quad A[4..7] = \mathtt{anan}
$$

NO

#### IDEA:

hash objects, use recursive structure  $objects = substrings, subtrees$ 

$$
A = \boxed{\phantom{a}b \phantom{a}a \phantom{a}n \phantom{a}a \phantom{a}n \phantom{a}a \phantom{a}f}
$$

$$
A=\boxed{\phantom{a}\textcolor{blue}{b}\textcolor{blue}{\mid}a\textcolor{blue}{\mid}n\textcolor{blue}{\mid}a\textcolor{blue}{\mid}n\textcolor{blue}{\mid}a\textcolor{blue}{\mid}n\textcolor{blue}{\mid}a\textcolor{blue}{\mid}f\textcolor{blue}{\mid}}
$$

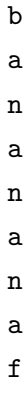

$$
A=\boxed{\phantom{a}\text{b}\phantom{a}\text{a}\phantom{a}\text{n}\phantom{a}\text{a}\phantom{a}\text{n}\phantom{a}\text{a}\phantom{a}\text{n}\phantom{a}\text{c}}
$$

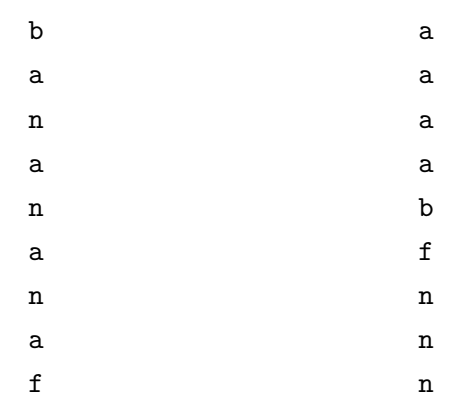

$$
A=\boxed{\phantom{a}\text{b}\phantom{a}\text{a}\phantom{a}\text{n}\phantom{a}\text{a}\phantom{a}\text{n}\phantom{a}\text{a}\phantom{a}\text{n}\phantom{a}\text{c}}
$$

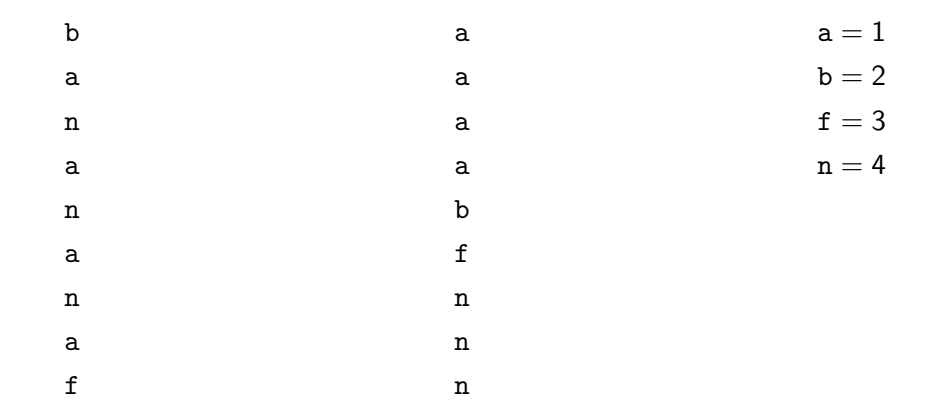

$$
A = \boxed{\phantom{a}b \phantom{a}a \phantom{a}n \phantom{a}a \phantom{a}n \phantom{a}a \phantom{a}n \phantom{a}a \phantom{a}f}
$$

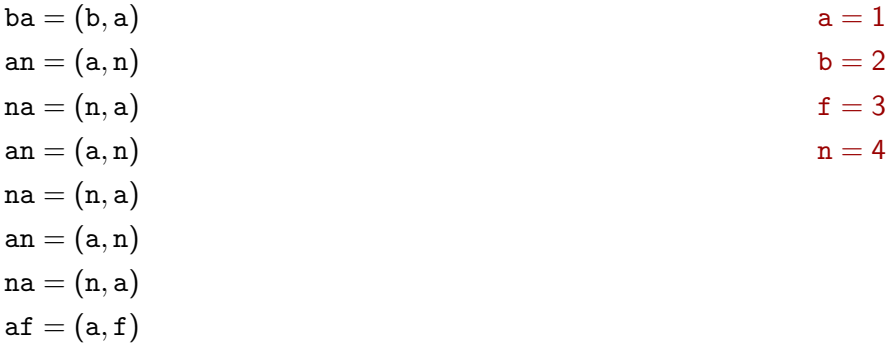

A = b a n a n a n a f

$$
ba = (b, a) = (2, 1)
$$
  
\n
$$
an = (a, n) = (1, 4)
$$
  
\n
$$
na = (n, a) = (4, 1)
$$
  
\n
$$
an = (a, n) = (1, 4)
$$
  
\n
$$
na = (n, a) = (2, 1)
$$
  
\n
$$
an = (a, n) = (1, 4)
$$
  
\n
$$
na = (n, a) = (4, 1)
$$
  
\n
$$
af = (a, f) = (1, 3)
$$

$$
a = 1
$$
  

$$
b = 2
$$
  

$$
f = 3
$$

 $n = 4$ 

$$
A=\boxed{\phantom{a}\textcolor{blue}{b}\textcolor{blue}{\mid}a\textcolor{blue}{\mid}n\textcolor{blue}{\mid}a\textcolor{blue}{\mid}n\textcolor{blue}{\mid}a\textcolor{blue}{\mid}n\textcolor{blue}{\mid}a\textcolor{blue}{\mid}f\textcolor{blue}{\mid}}
$$

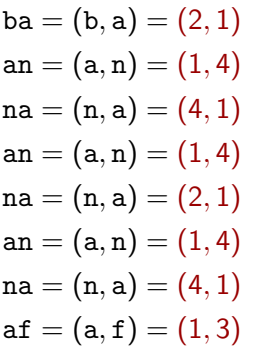

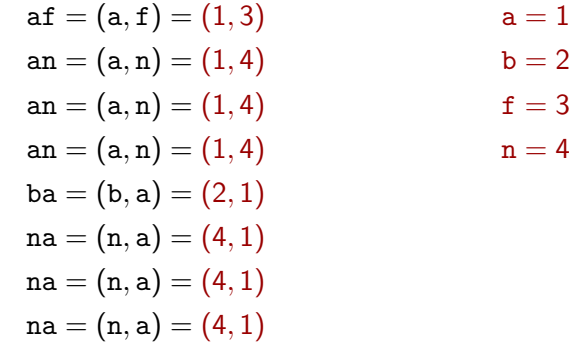

$$
A=\boxed{\phantom{a}\texttt{b}\phantom{a}\texttt{a}\phantom{a}\texttt{n}\phantom{a}\texttt{a}\phantom{a}\texttt{n}\phantom{a}\texttt{a}\phantom{a}\texttt{n}\phantom{a}\texttt{a}\phantom{a}\texttt{f}\phantom{a}}
$$

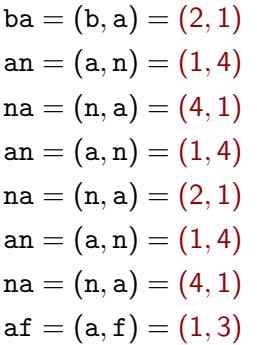

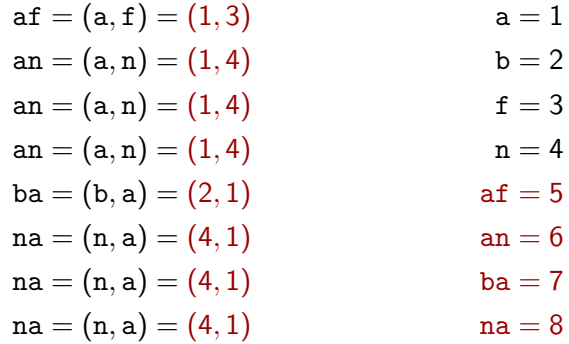

A = b a n a n a n a f

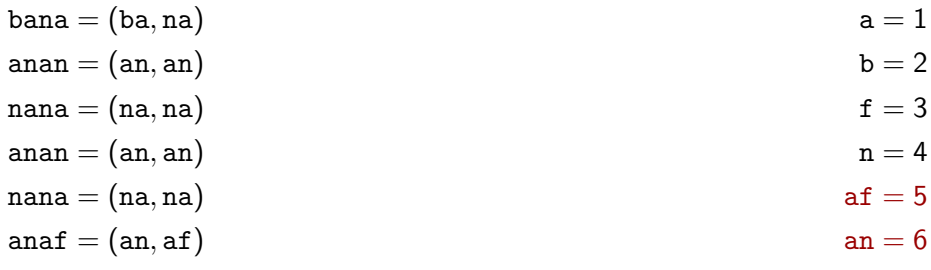

$$
ba=7
$$

 $na = 8$ 

A = b a n a n a n a f

 $na = 8$ 

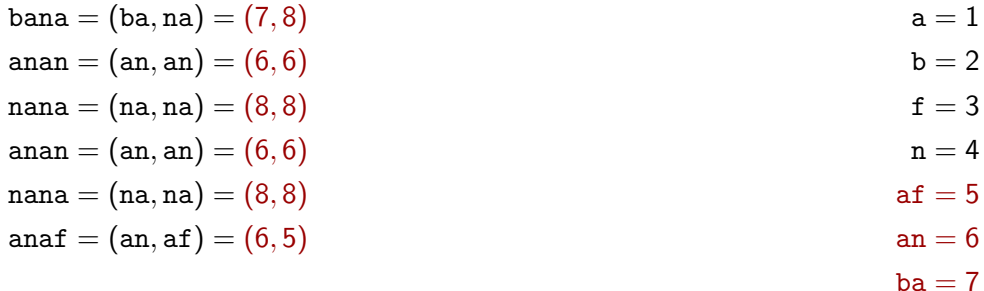

A = b a n a n a n a f

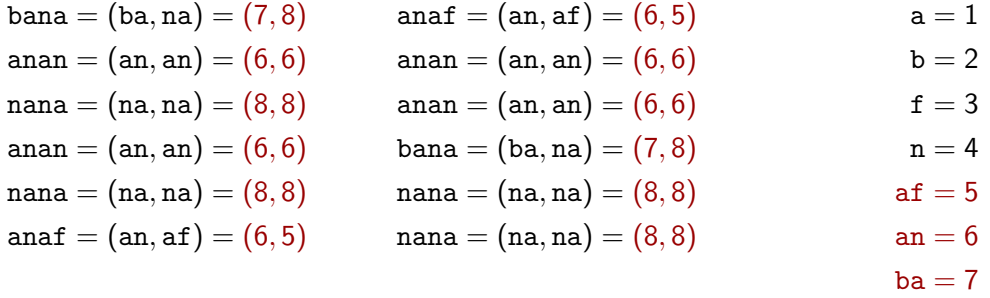

 $na = 8$ 

$$
A=\boxed{\phantom{a}\text{b}\phantom{a}\text{a}\phantom{a}\text{n}\phantom{a}\text{a}\phantom{a}\text{n}\phantom{a}\text{a}\phantom{a}\text{n}\phantom{a}\text{b}}
$$

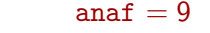

- anan  $= 10$
- $bana = 11$
- $nana = 12$

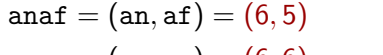

$$
\mathtt{anan}=(\mathtt{an},\mathtt{an})=(6,6)
$$

$$
\mathtt{anan}=(\mathtt{an},\mathtt{an})=(6,6)
$$

$$
\mathtt{bana} = (\mathtt{ba},\mathtt{na}) = (7,8)
$$

$$
\mathtt{nana}=(\mathtt{na},\mathtt{na})=(8,8)
$$

$$
\mathtt{nana} = (\mathtt{na},\mathtt{na}) = (8,8)
$$

 $bana = (ba, na) = (7, 8)$  $anan = (an, an) = (6, 6)$  $nana = (na, na) = (8, 8)$  $anan = (an, an) = (6, 6)$  $nana = (na, na) = (8, 8)$  $anaf = (an, af) = (6, 5)$ 

> $ba = 7$  $na = 8$

 $a = 1$  $b = 2$  $f = 3$  $n = 4$  $af = 5$  $an = 6$ 

$$
A=\boxed{\phantom{a}\textcolor{blue}{b}\textcolor{blue}{\phantom{b}}\textcolor{blue}{\phantom{b}}
$$

- $a = 1$ anaf  $= 9$
- $b = 2$ anan  $= 10$
- $f = 3$  $bana = 11$
- $n = 4$  $nana = 12$
- $af = 5$ ananananana $f = 13$
- $an = 6$  $bananana = 14$

$$
\begin{aligned} ba &= 7 \\ na &= 8 \end{aligned}
$$

anananaf  $=$  (anan, anaf)  $=$   $(10, 9)$ bananana = (bana*,* nana) = (11*,* 12)

$$
A=\boxed{\phantom{a}\textcolor{blue}{b}\textcolor{blue}{\phantom{b}}\textcolor{blue}{\phantom{b}}
$$

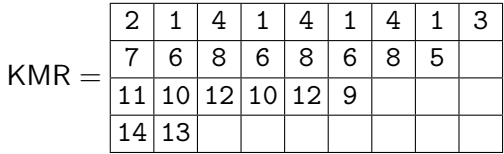

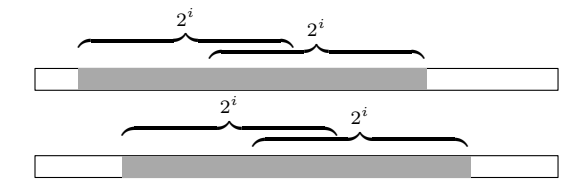

- $a = 1$ anaf  $= 9$
- $b = 2$ anan  $= 10$
- $f = 3$  $bana = 11$
- $n = 4$  $nana = 12$
- $af = 5$ anananananan  $= 13$
- $an = 6$  $bananana = 14$

$$
\begin{aligned} \mathtt{ba} &= 7 \\ \mathtt{na} &= 8 \end{aligned}
$$

#### Pseudocode

```
1 cnt = 0:
 2 vector \langle pair \langlechar, int \rangle > letter position (n);
 \frac{3}{4} for (int i=0; i <n; i ++)
          letter position [i] = \text{make pair}(A[i], i);\overline{5} sort (letter position begin () letter position end ());
 6 for (int i = 0; i < n; i++)\frac{7}{8}8 if (i == 0 \mid \text{letter\_position}[i]. first != letter_position [i - 1]. first )<br>9
\frac{9}{10} cnt++;<br>\frac{10}{10} KMR[letter
          KMR[ letter position [i] [0] = cnt;
11 }
12
13 for (j=1; (1<<j) < = n; i++)14 {
15 vector \langle pair \langle pair \frac{1}{n}, int \rangle, int \rangle pair _position (n);<br>16 for (int i=0:i \langle n : i + 1 \rangle16 for \left(\begin{array}{cc} 1 & i = 0; i < n; i++)<br>17 nair position \left[\begin{array}{cc} i & 1 \end{array}\right]pair position [i] = make pair (make pair (KMR[i ] [i-1], KMR[i +(1<<i -1)|[i]), i );
18 sort (pair _ position . begin (), pair _ position . end ());
19 for (int i = 0; i + (1 < i) < = n; i++)\frac{20}{21}21 if ( i==0 | | pair_position [ i ]. first != pair_position [ i −1]. first )<br>22 cnt++:
22 cnt+;<br>23 KMRI pair p
                KMR[ pair position [i]][ j] = cnt;
24 }
25 }
```
#### KMR:

- $\blacktriangleright$  time complexity  $\mathcal{O}(n\log^2 n)$  or  $\mathcal{O}(n\log n)$  too slow
- **In memory usage**  $\mathcal{O}(n \log n)$  **too large**
- $\triangleright$  computes "too much"

Testing identity of objects: find hash function  $h$ , that:

- $h(X) = h(Y)$  when  $X \sim Y$
- **h**  $h(X) \neq h(Y)$  when  $X \not\sim Y$  (hopefully)
- $h(X)$  can be computed using recursive structure of X

#### Required:

- $h(X) = h(Y)$  when  $X \sim Y$
- $h(X) \neq h(Y)$  when  $X \sim Y$  (hopefully)
- $h(X)$  can be computed using recursive structure of X

#### Required:

- $h(X) = h(Y)$  when  $X \sim Y$
- ►  $h(X) \neq h(Y)$  when  $X \not\sim Y$  (hopefully)
- $h(X)$  can be computed using recursive structure of X

#### Fix large prime  $p$

- $h(A[1..2^i]) = \left(h(A[1..2^{i-1}]) + x_i \cdot h(A[2^{i-1}+1..2^i])\right)$  mod  $p$ ,
- where  $x_i$  is picked randomly and depends only on  $i$

A = b a n a n a n a f p = 1009

A = b a n a n a n a f p = 1009

- $h(b) = 2$
- $h(a) = 1$
- $h(n) = 14$
- $h(a) = 1$
- $h(n) = 14$
- $h(a) = 1$
- $h(n) = 14$
- $h(a) = 1$
- $h(f) = 6$

$$
A = \boxed{b \mid a \mid n \mid a \mid n \mid a \mid f} \qquad p = 1009
$$

| $h(b) = 2$  | $h(ba) = 2 + 10 * 1 = 12$   |
|-------------|-----------------------------|
| $h(a) = 1$  | $h(an) = 1 + 10 * 14 = 141$ |
| $h(n) = 14$ | $h(an) = 14 + 10 * 1 = 24$  |
| $h(a) = 1$  | $h(an) = 1 + 10 * 14 = 141$ |
| $h(n) = 14$ | $h(an) = 14 + 10 * 1 = 24$  |
| $h(a) = 1$  | $h(an) = 1 + 10 * 14 = 141$ |
| $h(n) = 14$ | $h(an) = 14 + 10 * 1 = 24$  |
| $h(a) = 1$  | $h(ar) = 1 + 10 * 6 = 61$   |
| $h(f) = 6$  |                             |

$$
A = \boxed{b \mid a \mid n \mid a \mid n \mid a \mid f} \qquad p = 1009
$$

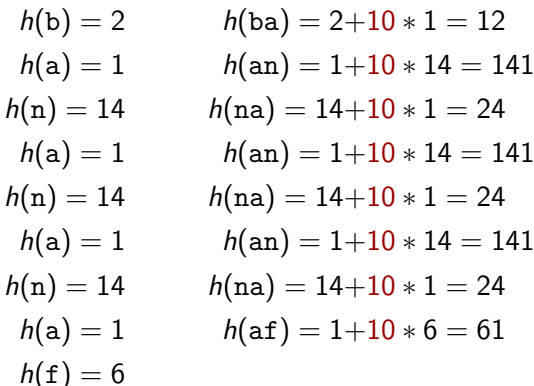

 $h(\text{bana}) = 12+28 * 24 = 684$  $h(\text{anan}) = 141 + 28 * 141 = 53$  $h(\text{nana}) = 24+28 * 24 = 696$  $h(\text{anan}) = 141 + 28 * 141 = 53$  $h(\text{nana}) = 24 + 28 * 24 = 696$  $h(\text{anaf}) = 141 + 28 * 61 = 840$ 

$$
A = \boxed{b \mid a \mid n \mid a \mid n \mid a \mid f} \qquad p = 1009
$$

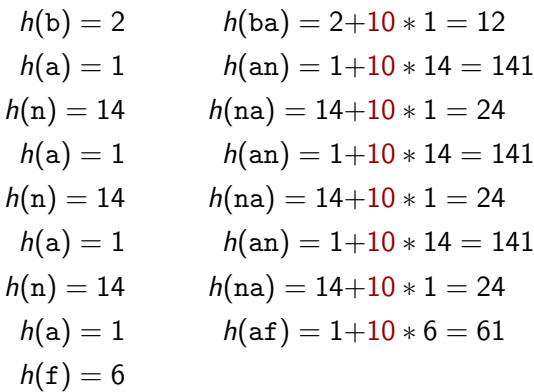

 $h(\text{bana}) = 12+28*24 = 684$  $h(\text{anan}) = 141 + 28 * 141 = 53$  $h(\text{nana}) = 24 + 28 * 24 = 696$  $h(\text{anan}) = 141 + 28 * 141 = 53$  $h(\text{nana}) = 24 + 28 * 24 = 696$  $h(\text{anaf}) = 141 + 28 * 61 = 840$ 

 $h(\text{ananan} = 53 + 190 * 840 = 231$  $h(\text{bananana}) = 684 + 190 * 696 = 745$ 

## Pseudocode

 for ( int i =0; i <n ; i ++) ha sh [ i ] [ 0 ] = A[ i ]%p ; for ( j =1; (1<< j ) <= n ; j ++) { x = 1+ra n d ()%( p−1); for ( int i =0; i +(1<< j )<=n ; i ++) ha sh [ i ] [ j ] = ( ha sh [ i ] [ j −1] + x∗ ha sh [ i +(1<<j −1 )][ j −1])%p ; }

#### Pseudocode

<sup>1</sup> for ( int i =0; i <n ; i ++) <sup>2</sup> ha sh [ i ] [ 0 ] = A[ i ]%p ; <sup>3</sup> for ( j =1; (1<< j ) <= n ; j ++) <sup>4</sup> { <sup>5</sup> x = 1+ra n d ()%( p−1); <sup>6</sup> for ( int i =0; i +(1<< j )<=n ; i ++) <sup>7</sup> ha sh [ i ] [ j ] = ( ha sh [ i ] [ j −1] + x∗ ha sh [ i +(1<<j −1 )][ j −1])%p ; <sup>8</sup> }

#### hashing:

- ime complexity  $\mathcal{O}(n \log n)$
- $\triangleright$  much "nicer" memory access much faster
- **In memory usage**  $O(n \log n)$  **too large**
- $\triangleright$  randomized (small probability of collision)

There is even simpler way of hashing, with  $\mathcal{O}(n)$  time and memory, and  $\mathcal{O}(1)$  queries. See: Karp-Rabin fingerprints.

## Tree isomorphism - labeling

#### Idea:

- $\blacktriangleright$  go bottom-up level by level
- $\blacktriangleright$  label subtree roots

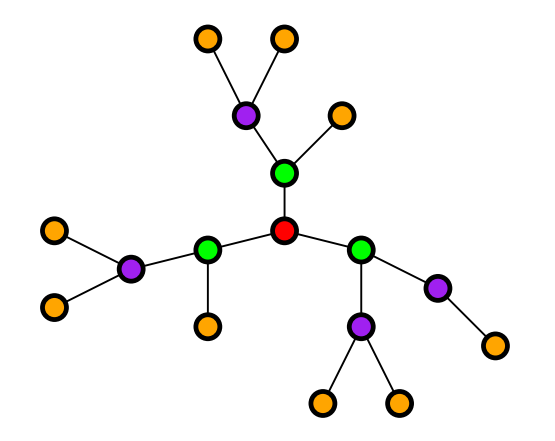

## Tree isomorphism - labeling

#### Idea:

- $\blacktriangleright$  go bottom-up level by level
- $\blacktriangleright$  label subtree roots

$$
\mathbf{1}=\{\}
$$

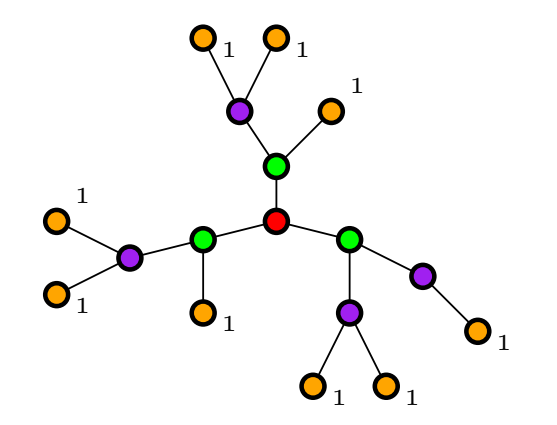

## Tree isomorphism - labeling

#### Idea:

- $\blacktriangleright$  go bottom-up level by level
- $\blacktriangleright$  label subtree roots

$$
1 = \{\}
$$
  
2 = {1}  
3 = {1, 1}

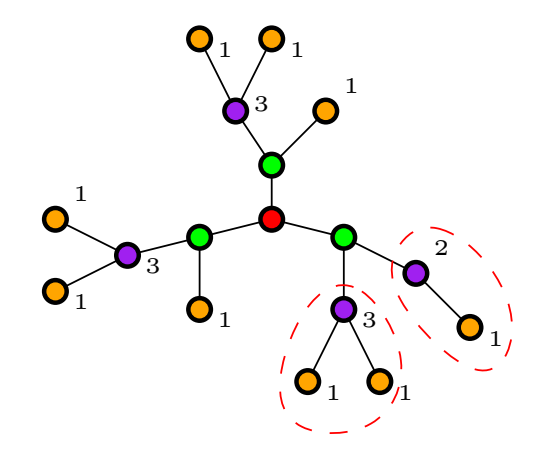
# Tree isomorphism - labeling

#### Idea:

- $\blacktriangleright$  go bottom-up level by level
- $\blacktriangleright$  label subtree roots

$$
1 = \{\}
$$
  
\n
$$
2 = \{1\}
$$
  
\n
$$
3 = \{1, 1\}
$$
  
\n
$$
4 = \{2, 3\}
$$
  
\n
$$
5 = \{1, 3\}
$$
  
\n
$$
6 = \{4, 5, 5\}
$$

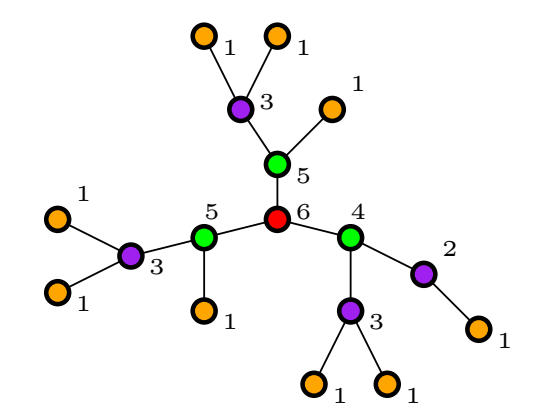

# Tree isomorphism - labeling

#### Idea:

- $\blacktriangleright$  go bottom-up level by level
- $\blacktriangleright$  label subtree roots

$$
1 = \{\}
$$
  
\n
$$
2 = \{1\}
$$
  
\n
$$
3 = \{1, 1\}
$$
  
\n
$$
4 = \{2, 3\}
$$
  
\n
$$
5 = \{1, 3\}
$$
  
\n
$$
6 = \{4, 5, 5\}
$$

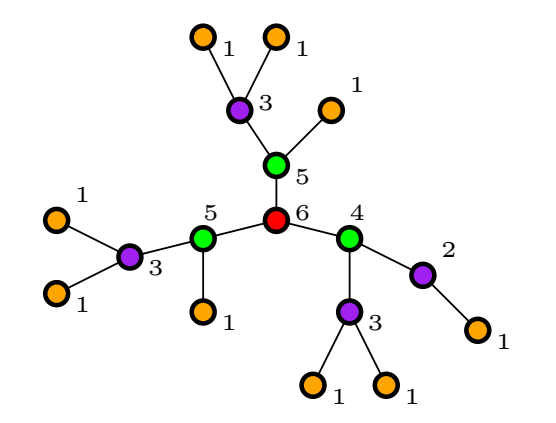

#### Hint:

for each node, sort its children list

#### Idea:

- $\blacktriangleright$  go bottom-up level by level
- $\blacktriangleright$  hash subtree roots

#### Idea:

- $\triangleright$  go bottom-up level by level
- $\blacktriangleright$  hash subtree roots

#### Solution:

sort  $t_1, t_2, \ldots$ , for node at level *i*:  $h({t_1,t_2,...}) =$  $h(t_1) + h(t_2) \cdot X_i + h(t_3) \cdot X_i^2 + ...$ 

# Tree isomorphism - hashing

#### Idea:

- $\triangleright$  go bottom-up level by level
- $\blacktriangleright$  hash subtree roots

#### Solution:

sort  $t_1, t_2, \ldots$ , for node at level *i*:  $h({t_1,t_2,...}) =$  $h(t_1) + h(t_2) \cdot X_i + h(t_3) \cdot X_i^2 + ...$ 

#### Careful:

Different node symmetry (mirror-invariant, rotation-invariant, reordering-invariant) require different  $h()$ .

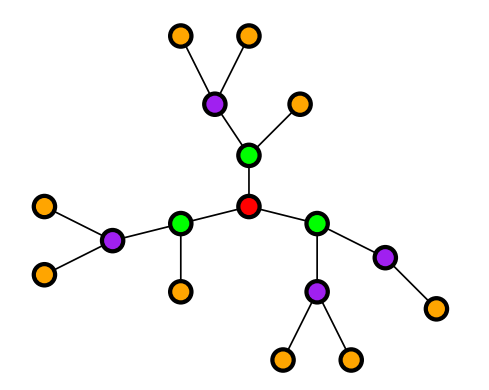

# Tips&Tricks

Learn your tools.

- **bash syntax**
- grep
- head, tail
- WC
- **bc**
- factor

Learn your tools.

Try: > bc -l scale =  $1000$  $a(1)*4$ e(1)

- **bash syntax**
- grep
- head, tail
- WC
- **bc**
- factor

Learn language and library.

What is the memory usage of empty vector<>?

- What is the memory usage of empty vector<>?
- What does while(cin  $>> x$ ) do?

- What is the memory usage of empty vector<>?
- What does while(cin  $>> x$ ) do?
- $\blacksquare$  for (auto  $k$  i : v) construction.

- What is the memory usage of empty vector<>?
- What does while(cin  $>> x$ ) do?
- for(auto k i : v) construction.
- stringstream

- What is the memory usage of empty vector<>?
- What does while(cin  $>> x$ ) do?
- for(auto k i : v) construction.
- stringstream
- $\blacksquare$  vector<> and g++ -02 vs. g++ -00

Learn language and library.

- What is the memory usage of empty vector<>?
- What does while(cin  $>> x$ ) do?
- for  $(\text{auto}\&\text{ i}:y)$  construction.
- stringstream
- $\blacksquare$  vector<> and g++ -02 vs. g++ -00
- What's wrong with:

for(int i = 0; i < x.size()-1; i++)?

- What is the memory usage of empty vector<>?
- What does while(cin  $>> x$ ) do?
- $\blacksquare$  for (auto  $k$  i : v) construction.
- stringstream
- vector <> and  $g++ -02$  vs.  $g++ -00$
- What's wrong with:
	- for(int i = 0; i < x.size()-1; i++)?
- $g++$  -ftrapv

Keep having fun!

# Exercise session